# **GREATLAND GOLD PLC**

Third Floor, 55 Gower Street, LondonWC1E 6HQ

## **Notice of Annual General Meeting**

Notice is hereby given that the Annual General Meeting of Greatland Gold plc (the "Company") will be held at Ivybridge House, 1 Adam Street, London, WC2N 6LE on 7<sup>th</sup> December 2016 at 11am for the purpose of considering and, if thought fit, passing the following resolutions which will be proposed as ordinary resolutions in the cases of resolutions 1-6 and as a special resolution in the case of resolution 7.

#### **ORDINARY BUSINESS**

## ORDINARY RESOLUTIONS

- 1 To receive the report of the Directors and the audited financial statements of the Company for the year ended 30 June 2016.
- 2 To re-appoint Alex Borrelli as a Director of the Company, who was appointed by the board since the last Annual General Meeting.
- 3 To re-appoint Gervaise Heddle as a Director of the Company, who was appointed by the board since the last Annual General Meeting.
- 4 To re-elect Callum Baxter as a Director of the Company, who retires by rotation under the Articles of Association of the Company and, being eligible, offers himself for re-election.
- 5 To re-appoint Chapman Davis LLP as auditors of the Company to act until the conclusion of the next Annual General Meeting and to authorise the Directors to determine the remuneration of the auditors.
- 6 That in substitution for all existing authorities under the following section to the extent unutilised, the directors of the Company ("Directors") be generally and unconditionally authorised pursuant to Section 551 of the Companies Act 2006 (the "Act") to allot relevant securities (within the meaning of section 560) up to an aggregate nominal amount of  $f1,000,000$ . The authority referred to in this resolution shall be in substitution for all other existing authorities, and shall expire (unless previously renewed, varied or revoked by the Company in general meeting) at the earlier of the next Annual General Meeting of the Company and the date falling 15 months following the date of the Annual General Meeting being convened by this Notice. The Company may, at any time prior to the expiry of the authority, make an offer or agreement which would or might require relevant securities to be allotted after the expiry of the authority and the Directors are hereby authorised to allot relevant securities in pursuance of such offer or agreement as if the authority had not expired.

## SPECIAL RESOLUTION

- 7 That in substitution for all existing authorities to the extent unutilised, the Directors, pursuant to Section 570 of the Act, be empowered to allot equity securities (within the meaning of Section 560 of the Act) for cash pursuant to the authority conferred by Resolution 4 as if Section 561(1) of the Act did not apply to any such allotment provided that this power shall be limited to:
- (a) the allotment of equity securities where such securities have been offered (whether by way of a rights issue, open offer or otherwise) to the holders of ordinary shares in the capital of the Company in proportion (as nearly as may be) to their holdings of such ordinary shares but subject to such exclusions or other arrangements as the Directors may deem necessary or expedient to deal with equity securities representing fractional entitlements and with legal or practical problems under the laws of, or the requirements of, any regulatory body or any stock exchange in, any territory; and
- (b) the allotment, other than pursuant to (a) above, of equity securities:
	- (i) arising from the exercise of options and warrants outstanding at the date of this resolution;
	- (ii) other than pursuant to (i) above, up to an aggregate nominal value of  $\mu$ 1,000,000,

and this power shall, unless previously revoked or varied by special resolution of the Company in general meeting, expire at the earlier of the conclusion of the next Annual General Meeting of the Company and the date falling 15 months following the date of the Annual General Meeting being convened by this Notice. The Company may, before such expiry, make offers or agreements which would or might require equity securities to be allotted after such expiry and the Directors are hereby empowered to allot equity securities in pursuance of such offers or agreements as if the power conferred hereby had not expired.

If you are a registered holder of Ordinary Shares in the Company, whether or not you are able to attend the meeting, you may use the enclosed form of proxy to appoint one or more persons to attend and vote on a poll on your behalf. A proxy need not be a member of the Company.

A form of proxy is provided.

This may be sent by facsimile transfer to 01252 719 232 or by mail to:

The Company Secretary Greatland Gold Plc c/o Share Registrars Limited The Courtyard 17 West Street Farnham Surrey GU9 7DR

In either case, the signed proxy must be received no later than 48 hours (excluding non-business days) before the time of the meeting, or any adjournment thereof.

Registered Office: By order of the Board

Third Floor Stephen Ronaldson 55 Gower Street Company Secretary London WC1E 6HQ

14 November 2016

Registered in England and Wales Number: 5625107

# **Notes to the Notice of General Meeting**

## **Entitlement to attend and vote**

1. Pursuant to Regulation 41 of The Uncertificated Securities Regulations 2001 and paragraph 18(c) of The Companies Act 2006 (Consequential Amendments) (Uncertificated Securities) Order 2009, the Company specifies that only those members registered on the Company's register of members 48 hours before the time of the Meeting shall be entitled to attend and vote at the Meeting. In calculating the period of 48 hours mentioned above no account shall be taken of any part of a day that is not a working day.

## **Appointment of proxies**

2. If you are a member of the Company at the time set out in note 1 above, you are entitled to appoint a proxy to exercise all or any of your rights to attend, speak and vote at the Meeting and you should have received a proxy form with this notice of meeting. You can only appoint a proxy using the procedures set out in these notes and the notes to the proxy form.

3. A proxy does not need to be a member of the Company but must attend the Meeting to represent you. Details of how to appoint the Chairman of the Meeting or another person as your proxy using the proxy form are set out in the notes to the proxy form. If you wish your proxy to speak on your behalf at the Meeting you will need to appoint your own choice of proxy (not the Chairman) and give your instructions directly to them.

4. You may appoint more than one proxy provided each proxy is appointed to exercise rights attached to different shares. You may not appoint more than one proxy to exercise rights attached to any one share. To appoint more than one proxy, please contact the registrars of the Company, Share Registrars Limited on 01252 821 390.

5. A vote withheld is not a vote in law, which means that the vote will not be counted in the calculation of votes for or against the resolution. If no voting indication is given, your proxy will vote or abstain from voting at his or her discretion. Your proxy will vote (or abstain from voting) as he or she thinks fit in relation to any other matter which is put before the Meeting.

# **Appointment of proxy using hard copy proxy form**

6. The notes to the proxy form explain how to direct your proxy how to vote on each resolution or withhold their vote.

To appoint a proxy using the proxy form, the form must be:

completed and signed;

sent or delivered to Share Registrars Limited at The Courtyard, 17 West Street Farnham, Surrey GU9 7DR or by facsimile transmission to 01252 719 232; and

received by Share Registrars Limited no later than 48 hours (excluding non-business days) prior to the Meeting.

In the case of a member which is a company, the proxy form must be executed under its common seal or signed on its behalf by an officer of the company or an attorney for the company. Any power of attorney or any other authority under which the proxy form is signed (or a duly certified copy of such power or authority) must be included with the proxy form.

## **Appointment of proxy by joint members**

7. In the case of joint holders, where more than one of the joint holders purports to appoint a proxy, only the appointment submitted by the most senior holder will be accepted. Seniority is determined by the order in which the names of the joint holders appear in the Company's register of members in respect of the joint holding (the first-named being the most senior).

## **Changing proxy instructions**

8. To change your proxy instructions simply submit a new proxy appointment using the methods set out above. Note that the cut-off time for receipt of proxy appointments (see above) also apply in relation to amended instructions; any amended proxy appointment received after the relevant cut-off time will be disregarded.

Where you have appointed a proxy using the hard-copy proxy form and would like to change the instructions using another hard-copy proxy form, please contact Share Registrars Limited on 01252 821 390.

If you submit more than one valid proxy appointment, the appointment received last before the latest time for the receipt of proxies will take precedence.

## **Termination of proxy appointments**

9. In order to revoke a proxy instruction you will need to inform the Company using one of the following methods:

By sending a signed hard copy notice clearly stating your intention to revoke your proxy appointment to Share Registrars Limited at The Courtyard, 17 West Street, Farnham, Surrey GU9 7DR or by facsimile transmission to 01252 719 232. In the case of a member which is a company, the revocation notice must be executed under its common seal or signed on its behalf by an officer of the company or an attorney for the company. Any power of attorney or any other authority under which the revocation notice is signed (or a duly certified copy of such power or authority) must be included with the revocation notice.

In either case, the revocation notice must be received by Share Registrars Limited no later than 48 hours (excluding non-business days) prior to the Meeting.

If you attempt to revoke your proxy appointment but the revocation is received after the time specified then, subject to the paragraph directly below, your proxy appointment will remain valid. Appointment of a proxy does not preclude you from attending the Meeting and voting in person. If you have appointed a proxy and attend the Meeting in person, your proxy appointment will automatically be terminated.

#### **Issued shares and total voting rights**

10. As at 14 November 2016, the Company's issued share capital comprised 1,631,349,845 ordinary shares of  $f(0.001)$  each. Each ordinary share carries the right to one vote at a general meeting of the Company and, therefore, the total number of voting rights in the Company as at 14 November 2016 is 1,631,349,845.

# **Communications with the Company**

11. Except as provided above, members who have general queries about the Meeting should telephone Stephen Ronaldson on 020 7580 6075 (no other methods of communication will be

accepted). You may not use any electronic address provided either in this notice of general meeting; or any related documents (including the chairman's letter and proxy form), to communicate with the Company for any purposes other than those expressly stated.

# **CREST**

12. CREST members who wish to appoint a proxy or proxies through the CREST electronic proxy appointment service may do so for the General Meeting and any adjournment(s) thereof by using the procedures described in the CREST Manual.

CREST Personal Members or other CREST sponsored members, and those CREST members who have appointed a voting service provider(s) should refer to their CREST sponsor or voting service provider(s), who will be able to take the appropriate action on their behalf.

In order for a proxy appointment or instruction made using the CREST service to be valid, the appropriate CREST message (a "CREST Proxy Instruction") must be properly authenticated in accordance with Euroclear UK & Ireland Limited's specifications and must contain the information required for such instructions, as described in the CREST Manual (available via euroclear.com/CREST).

The message, regardless of whether it relates to the appointment of a proxy or to an amendment to the instruction given to a previously appointed proxy must, in order to be valid, be transmitted so as to be received by the issuer's agent (ID: 7RA36) by the latest time(s) for receipt of proxy appointments specified above. For this purpose, the time of receipt will be taken to be the time (as determined by the timestamp applied to the message by the CREST Applications Host) from which the issuer's agent is able to retrieve the message by enquiry to CREST in the manner prescribed by CREST. After this time, any change of instructions to proxies appointed through CREST should be communicated to the appointee through other means.

CREST members and, where applicable, their CREST sponsors or voting service providers should note that Euroclear UK & Ireland Limited does not make available special procedures in CREST for any particular messages. Normal system timings and limitations will therefore apply in relation to the input of CREST Proxy Instructions. It is the responsibility of the CREST member concerned to take (or, if the CREST member is a CREST personal member or sponsored member or has appointed a voting service provider(s), to procure that his or her CREST sponsor or voting service provider(s) take(s)) such action as shall be necessary to ensure that a message is transmitted by means of CREST by any particular time. In this connection, CREST members and, where applicable, their CREST sponsors or voting service providers are referred, in particular, to those sections of the CREST Manual concerning practical limitations of the CREST system and timings.

The Company may treat as invalid a CREST Proxy Instruction in the circumstances set out in Regulation 35(5)(a) of the Uncertificated Securities Regulations 2001.

PAGE INTENTIONALLY LEFT BLANK

#### **GREATLAND GOLD PLC**

Form of Proxy for use at the Annual General Meeting

I, a Member of **Greatland Gold PLC** (hereinafter referred to as 'the Company') and entitled to vote, hereby appoint the Chairman, or \_\_\_\_\_\_\_\_\_\_\_\_\_\_\_\_\_\_\_\_\_\_\_ as my proxy to attend and vote for me and on my behalf at the Annual General Meeting of the Company to be held on  $7<sup>th</sup>$ December 2016 at Ivybridge House, 1 Adam Street London WC2 6LE at 11am and at any adjournment thereof.

*(Please indicate below how you wish your votes to be cast. If the form of proxy is returned without any indication as to how the proxy should vote on any particular matter, the proxy will vote as they think fit.)* 

#### **ORDINARY BUSINESS**

#### **ORDINARY RESOLUTIONS**

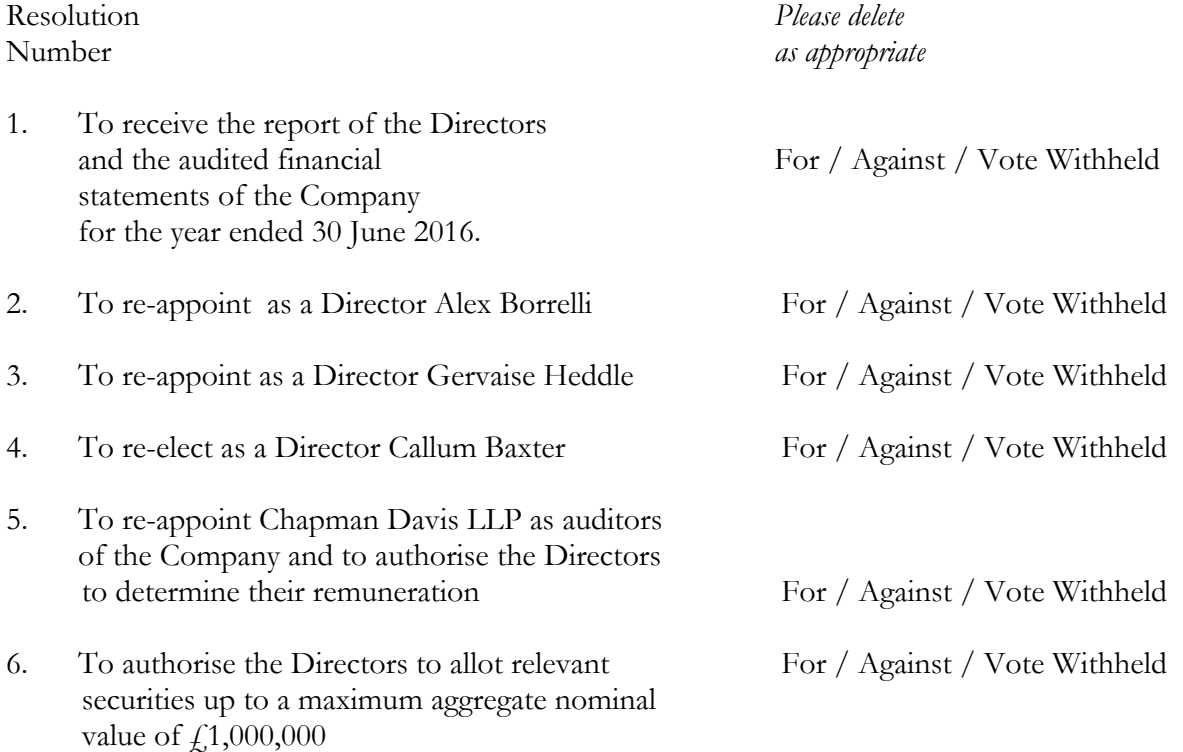

#### **SPECIAL RESOLUTION**

7. To dis-apply pre-emption rights up to a maximum For / Against / Vote Withheld aggregate nominal value of  $f$ , 1,000,000

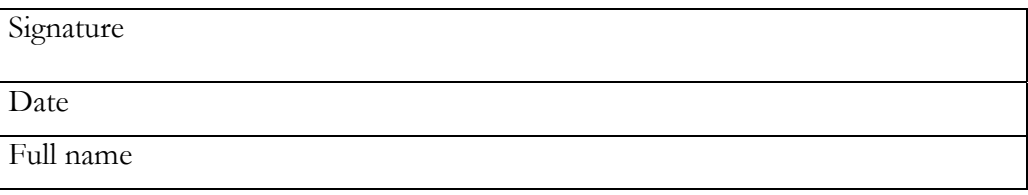

#### **Notes to the proxy form**

1. As a member of the Company you are entitled to appoint a proxy to exercise all or any of your rights to attend, speak and vote at a general meeting of the Company. You can only appoint a proxy using the procedures set out in these notes.

2. Appointment of a proxy does not preclude you from attending the meeting and voting in person. If you have appointed a proxy and attend the meeting in person, your proxy appointment will automatically be terminated.

3. A proxy does not need to be a member of the Company but must attend the meeting to represent you. To appoint as your proxy a person other than the Chairman of the meeting, insert their full name in the box. If you sign and return this proxy form with no name inserted in the box, the Chairman of the meeting will be deemed to be your proxy. Where you appoint as your proxy someone other than the Chairman, you are responsible for ensuring that they attend the meeting and are aware of your voting intentions.

4. You may appoint more than one proxy provided each proxy is appointed to exercise rights attached to different shares. You may not appoint more than one proxy to exercise rights attached to any one share. To appoint more than one proxy please contact the registrars of the Company, Share Registrars Limited, on 01252 821 390.

5. To direct your proxy how to vote on the resolutions mark as appropriate. To abstain from voting on a resolution, select the relevant "Vote withheld" option. A vote withheld is not a vote in law, which means that the vote will not be counted in the calculation of votes for or against the resolution. If no voting indication is given, your proxy will vote or abstain from voting at his or her discretion. Your proxy will vote (or abstain from voting) as he or she thinks fit in relation to any other matter which is put before the meeting.

6. To appoint a proxy using this form, the form must be:

- completed and signed;
- sent or delivered to Share Registrars Limited at The Courtyard, 17 West Street, Farnham, Surrey GU9 7DR; and
- received by Share Registrars Limited no later than 48 hours (excluding non-business days) before the time of the meeting.

7. In the case of a member which is a company, this proxy form must be executed under its common seal or signed on its behalf by an officer of the company or an attorney for the company.

8. Any power of attorney or any other authority under which this proxy form is signed (or a duly certified copy of such power or authority) must be included with the proxy form.

9. In the case of joint holders, where more than one of the joint holders purports to appoint a proxy, only the appointment submitted by the most senior holder will be accepted. Seniority is determined by the order in which the names of the joint holders appear in the Company's register of members in respect of the joint holding (the firstnamed being the most senior).

10. If you submit more than one valid proxy appointment, the appointment received last before the latest time for the receipt of proxies will take precedence.

11. For details of how to change your proxy instructions or revoke your proxy appointment see the notes to the notice of meeting.

12. You may not use any electronic address provided in this proxy form to communicate with the Company for any purposes other than those expressly stated.